Introduction to Computer Networks Security CS 1660: Introduction to Computer Systems Security

**Intro to Computer Networks** 

# **Networking's Role in Cybersecurity**

- **Remote Communication**: Networks enable distant interactions.
- **Data Exchange Infrastructure**: Network devices allow the creation of an efficient digital domain.
- **Cyber Attack Vectors**: Networks are common targets needing solid defenses.
- There is a dual nature of networks as both enablers and potential risks.
- So, what is a network?

### A very easy... network<br>
Source<br>
Destinat **Destination**

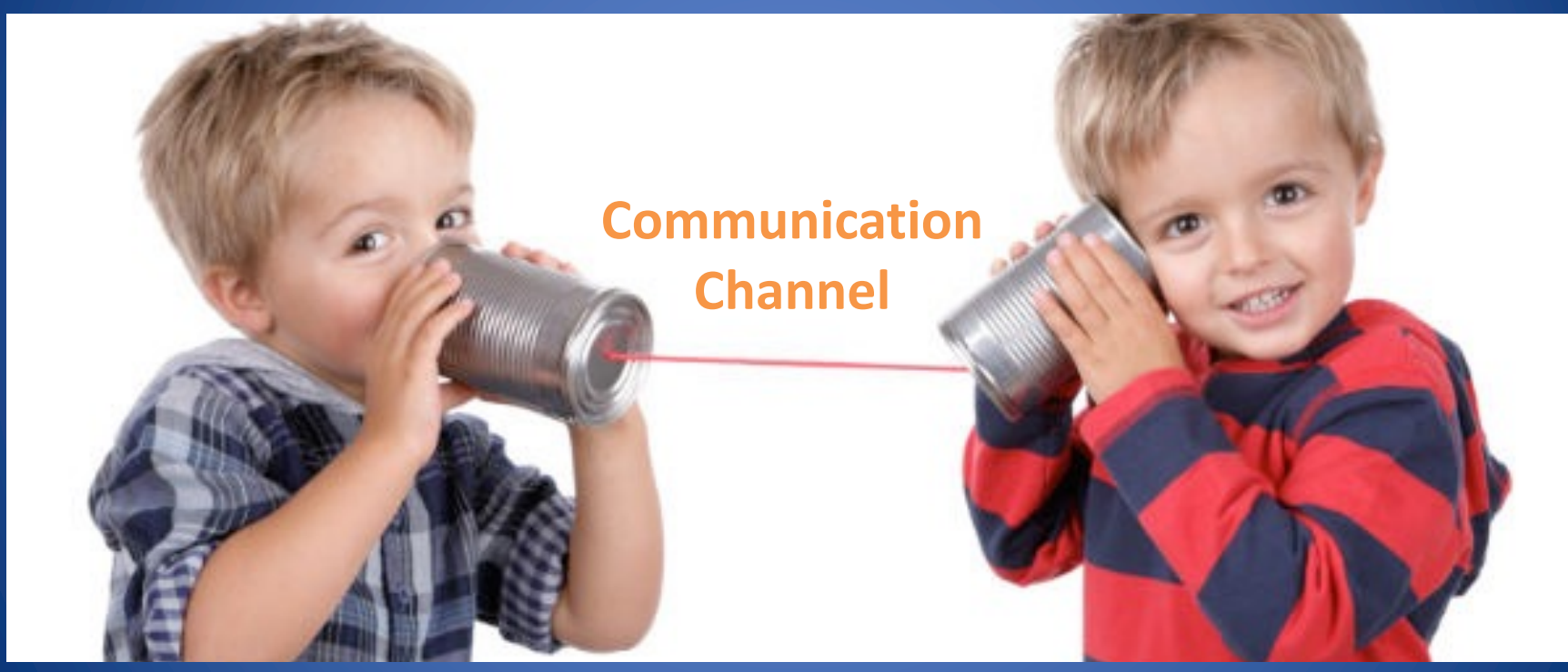

## Network Communication

- Communication in modern networks is characterized by the following fundamental principles
	- Packet routing (aka switching)
	- Stack of layers (virtual layers)
	- Encapsulation

# Virtual Circuit vs Packet Switching

#### • Virtual Circuit

- Legacy phone network
- Single route through sequence of hardware devices established when two nodes start communication
- Data sent along route
- Route maintained until communication ends

#### • Packet switching

- Internet
- Data split into packets
- Packets transported independently through network
- Each packet handled on a best efforts basis
- Packets may follow different routes

### Virtual Circuit

Analogic rotatory phone lines:

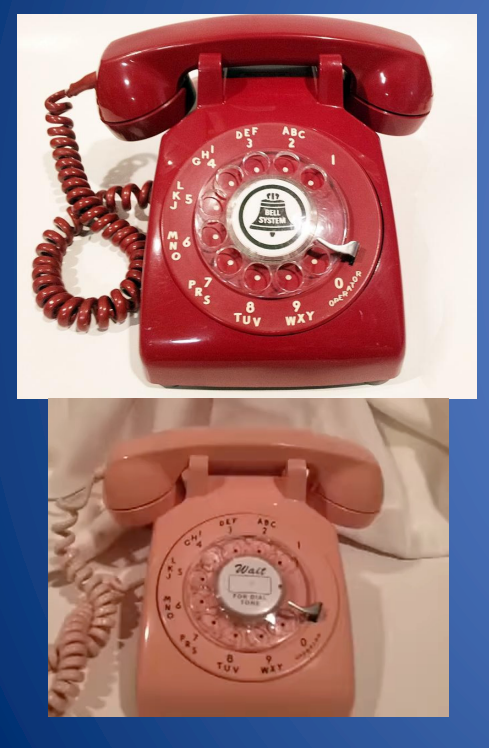

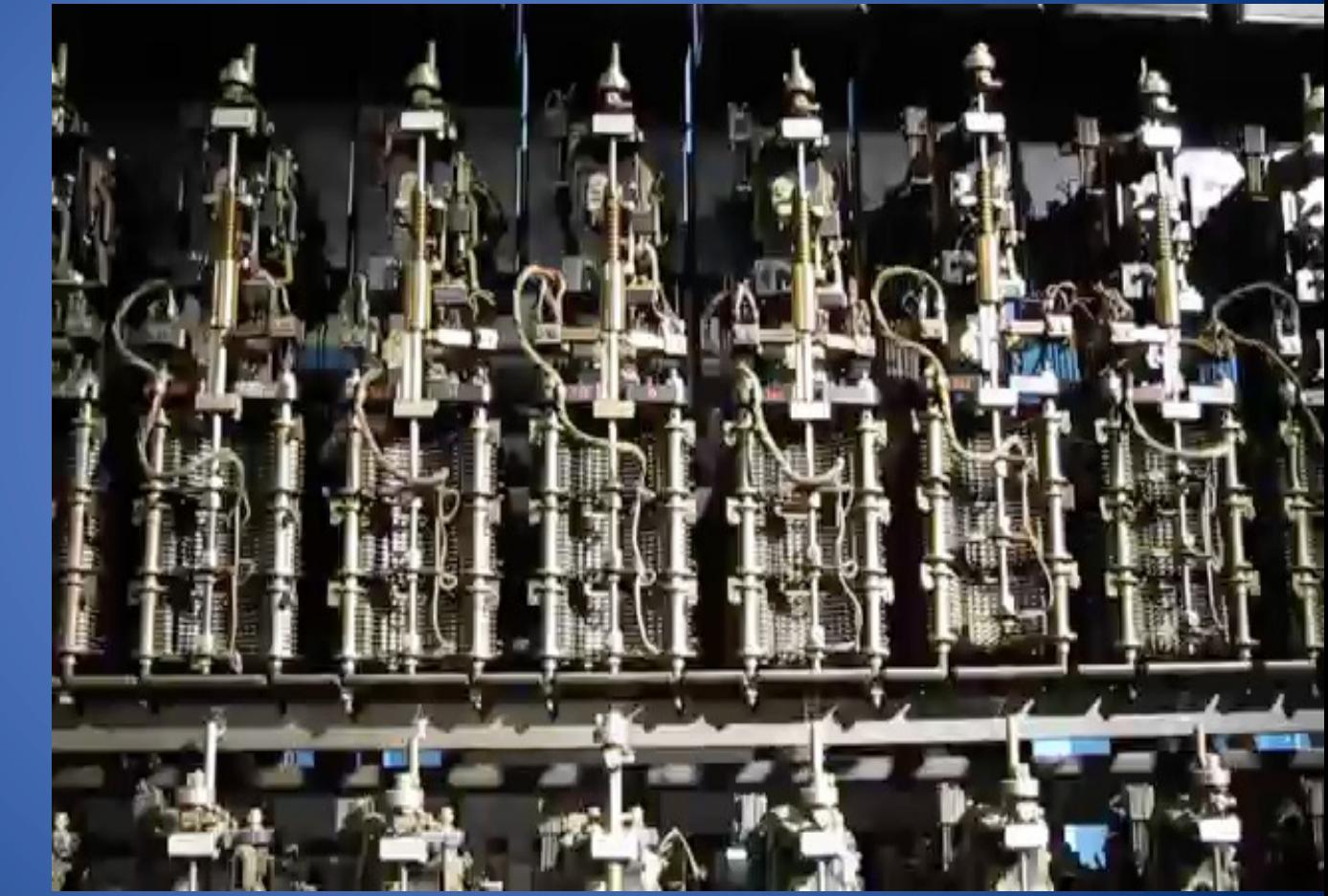

# Packet Routing

- Data split into packets
- Each packet is
	- Transported independently through network
	- Handled on a best efforts basis by each device
- Packets may
	- Follow different routes between the same endpoints
	- Be dropped by an intermediate device and never delivered

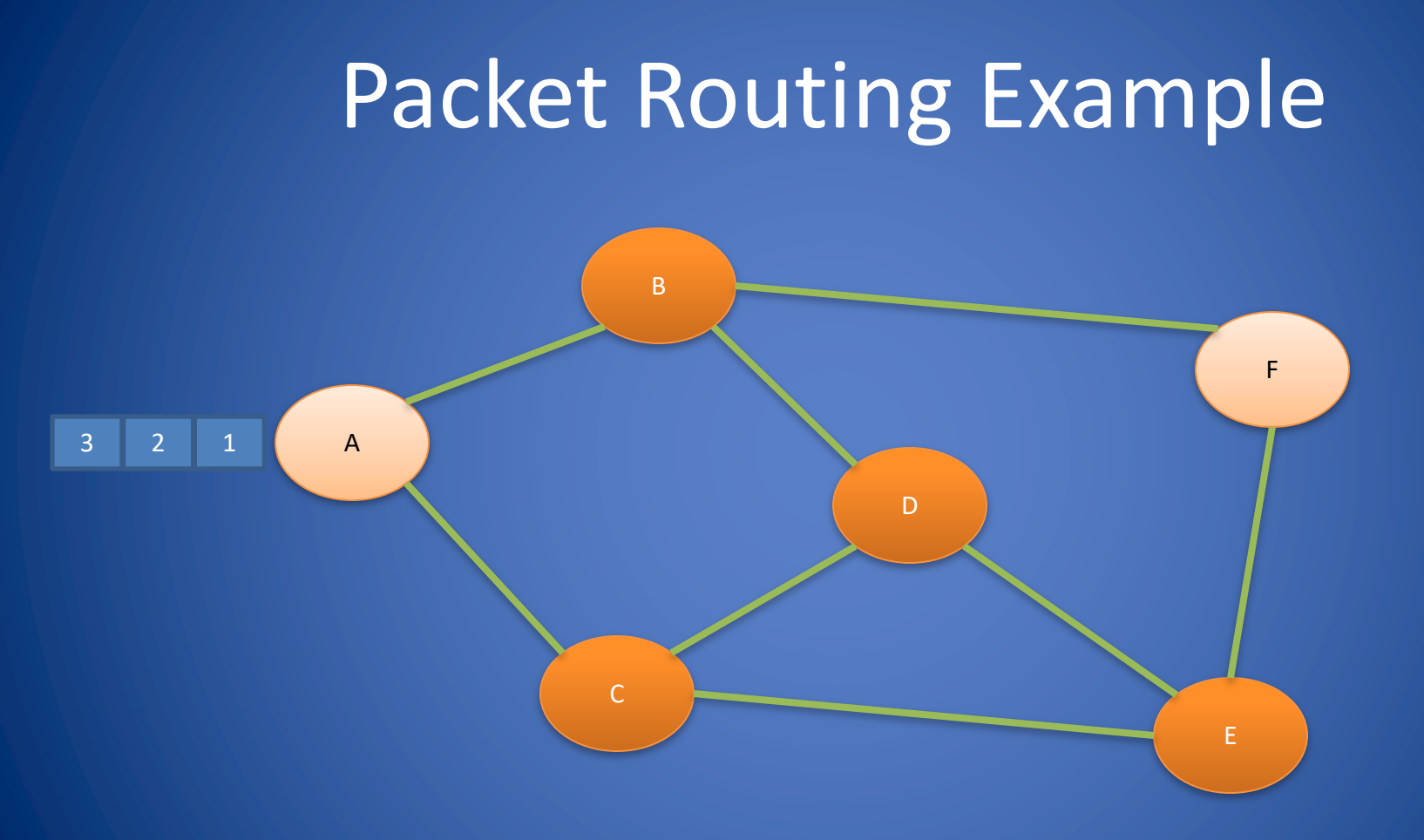

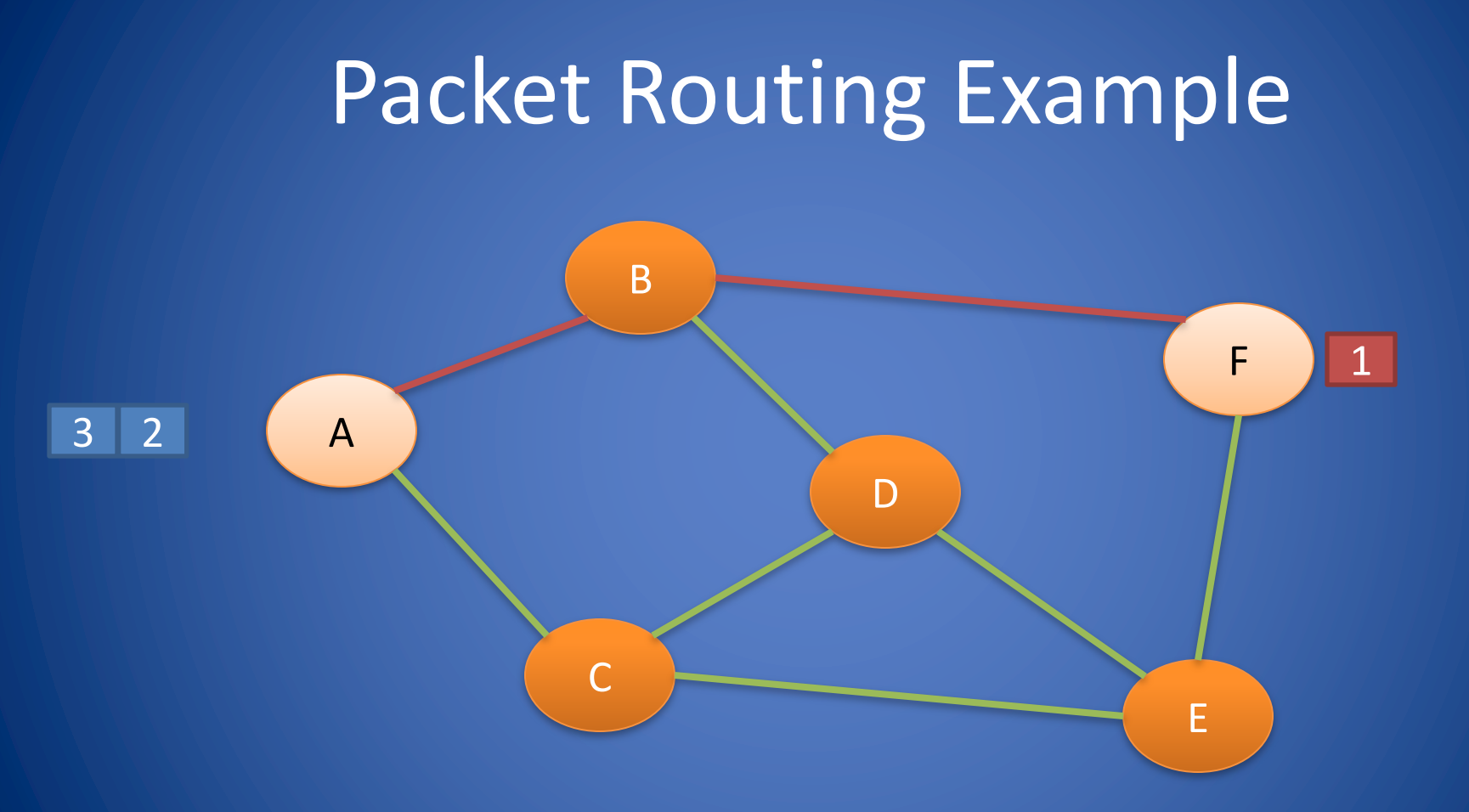

# Packet Routing Example

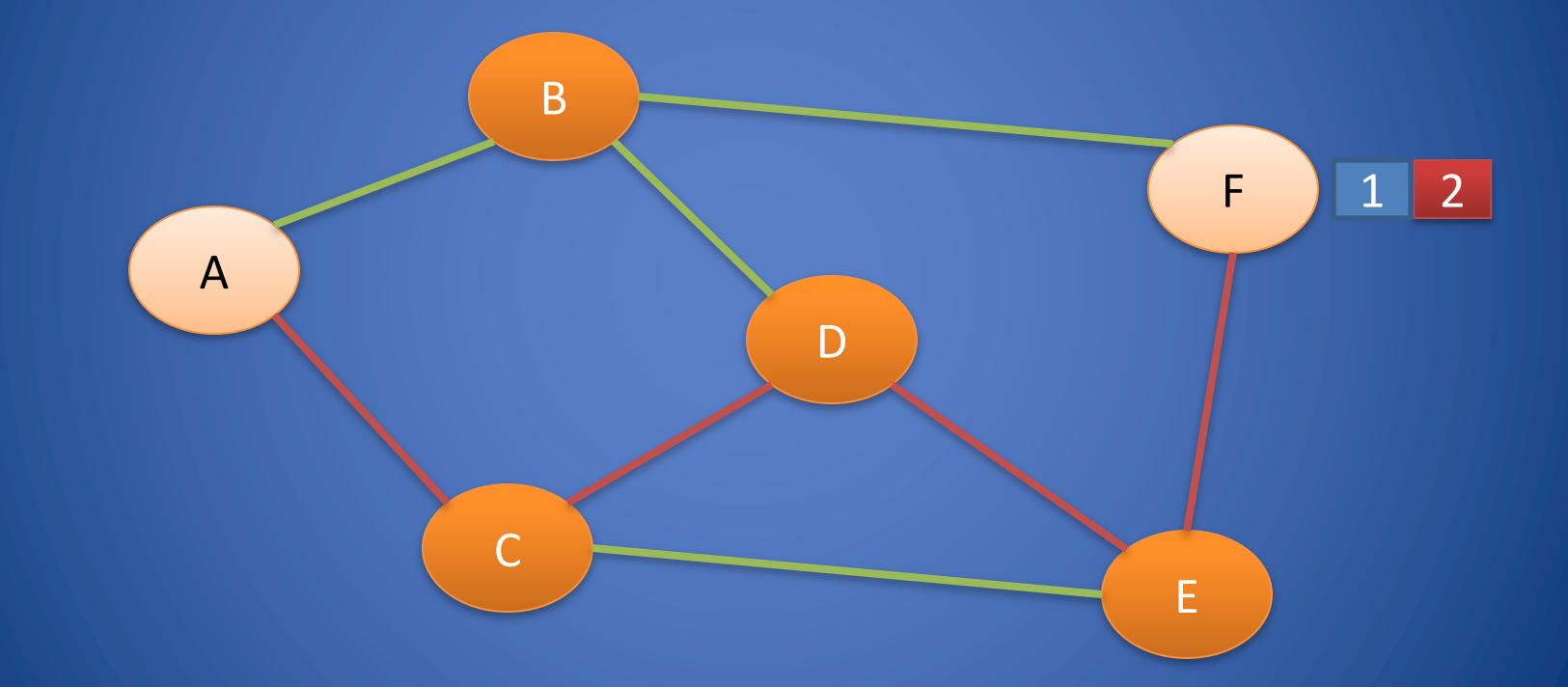

# Packet Routing Example

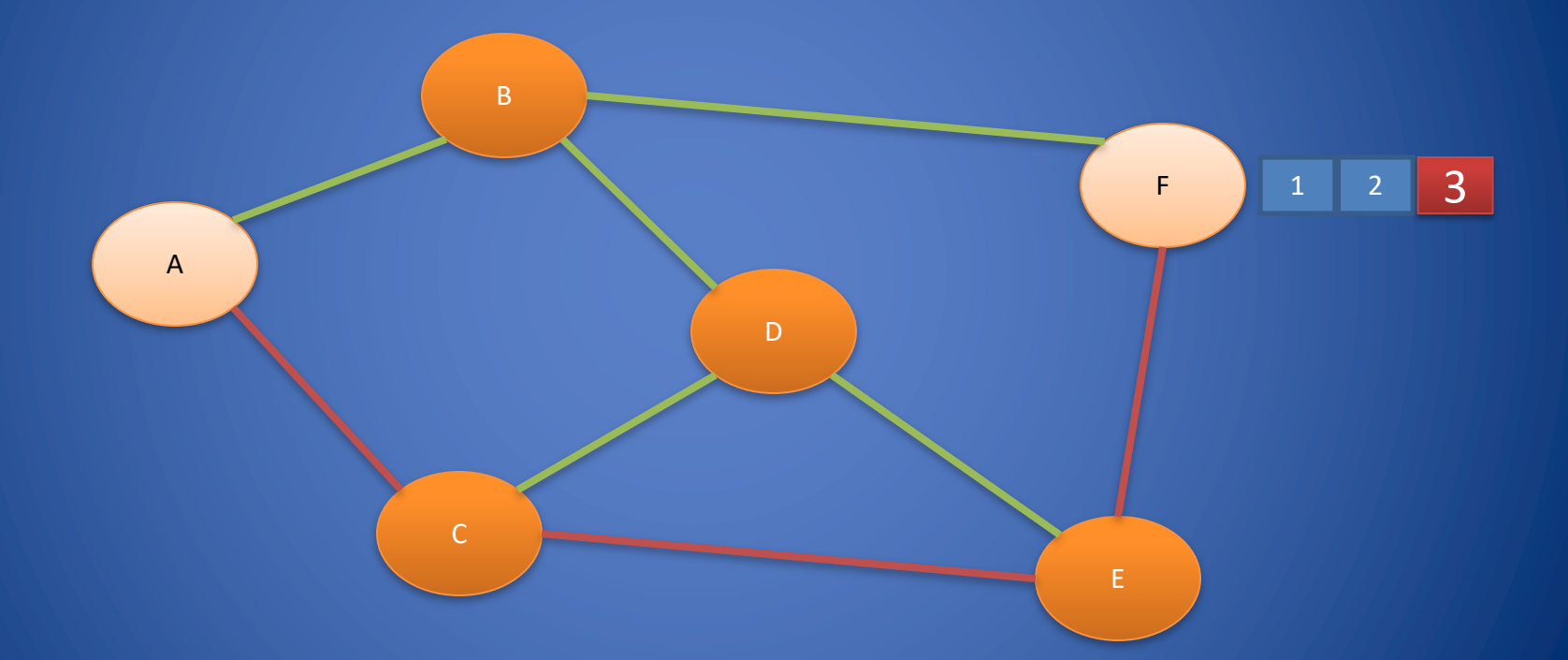

## Packet Routing Example (Problem)

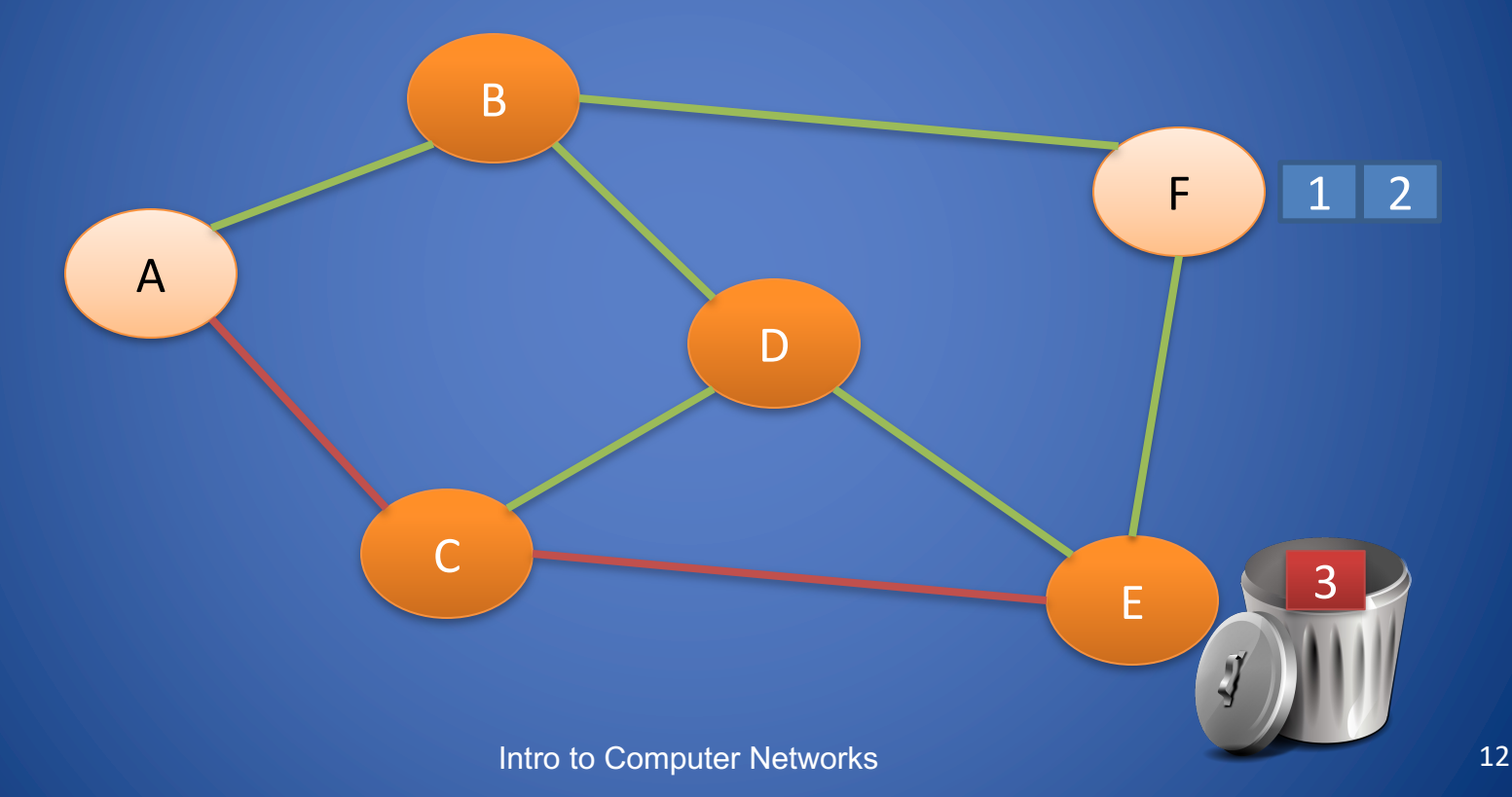

### **Protocol Layers and Encapsulation**

### Two philosophers example

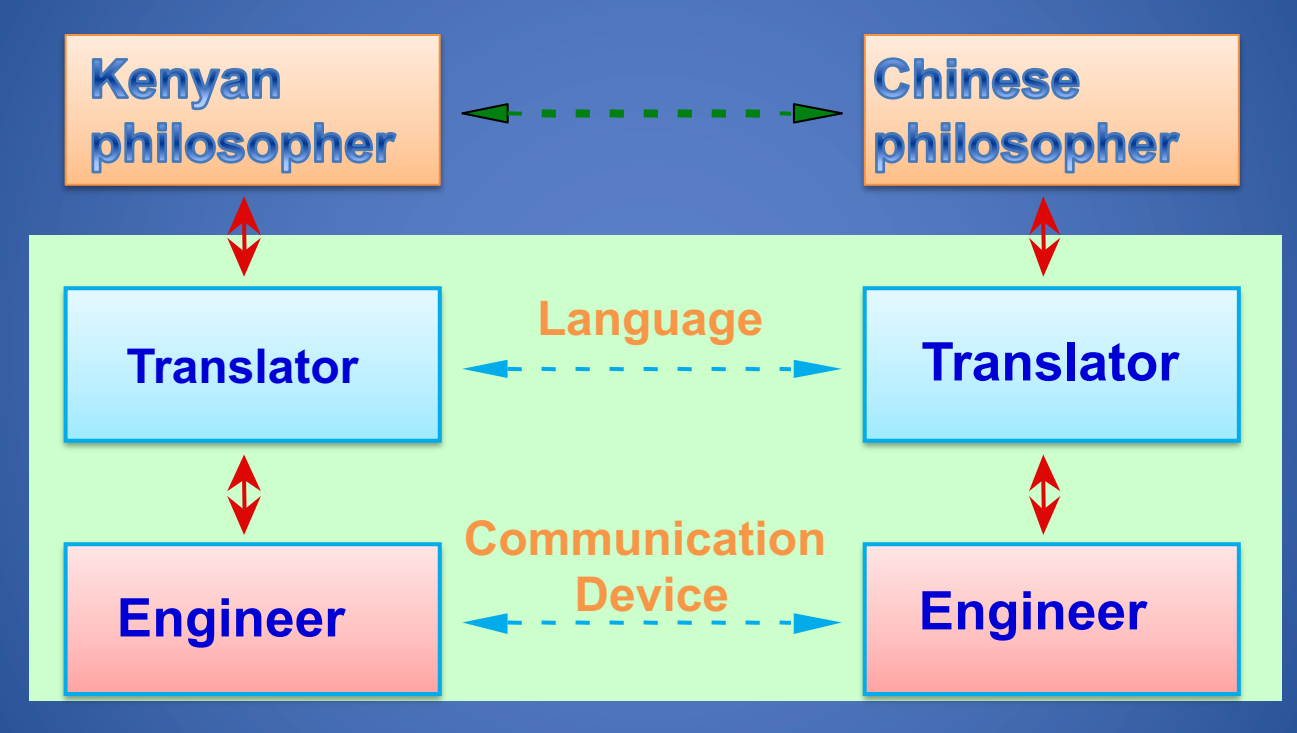

# Stack of Layers

- Network communication models use a stack of layers
	- Higher layers use services of lower layers
	- Physical channel at the bottommost layer
- A network device implements several layers
- A communication channel between two devices is established for each layer
	- Actual channel at the bottom layer
	- Virtual channel at higher layers

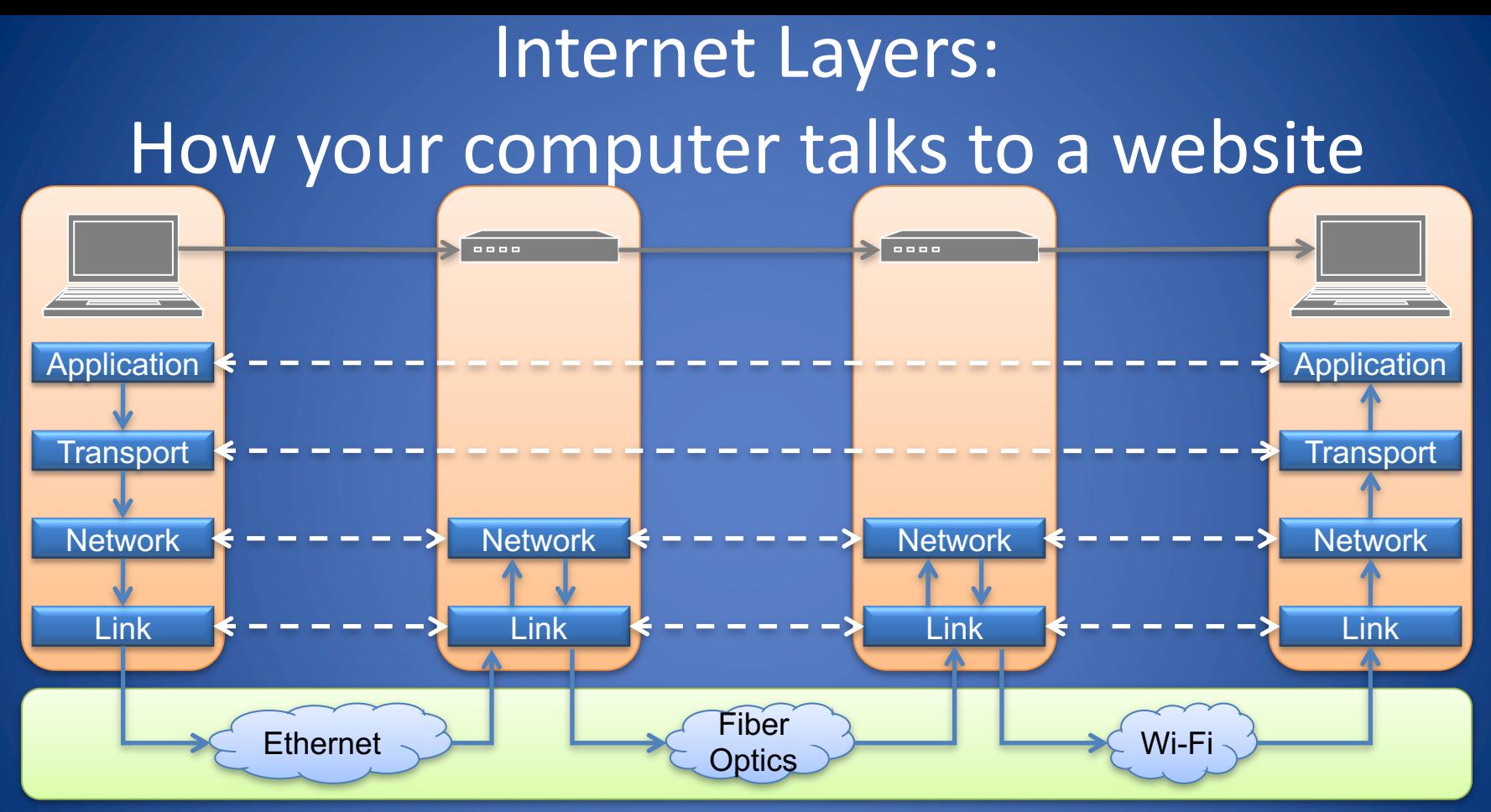

Physical Layer

Intro to Computer Networks 16

# Encapsulation

- A packet typically consists of
	- Control information: header and footer
	- Data: payload
- A protocol P uses the services of another protocol

Q through encapsulation

- A packet p of P is encapsulated into a packet q of Q
- The payload of q is p
- The control information of q is derived from that of p

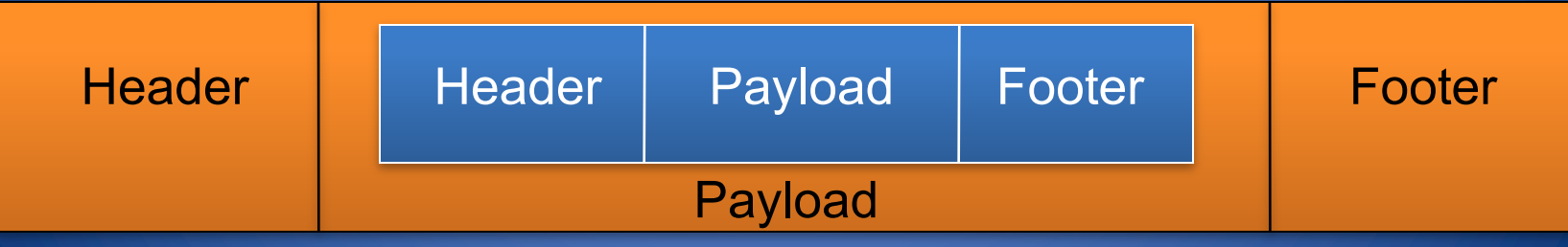

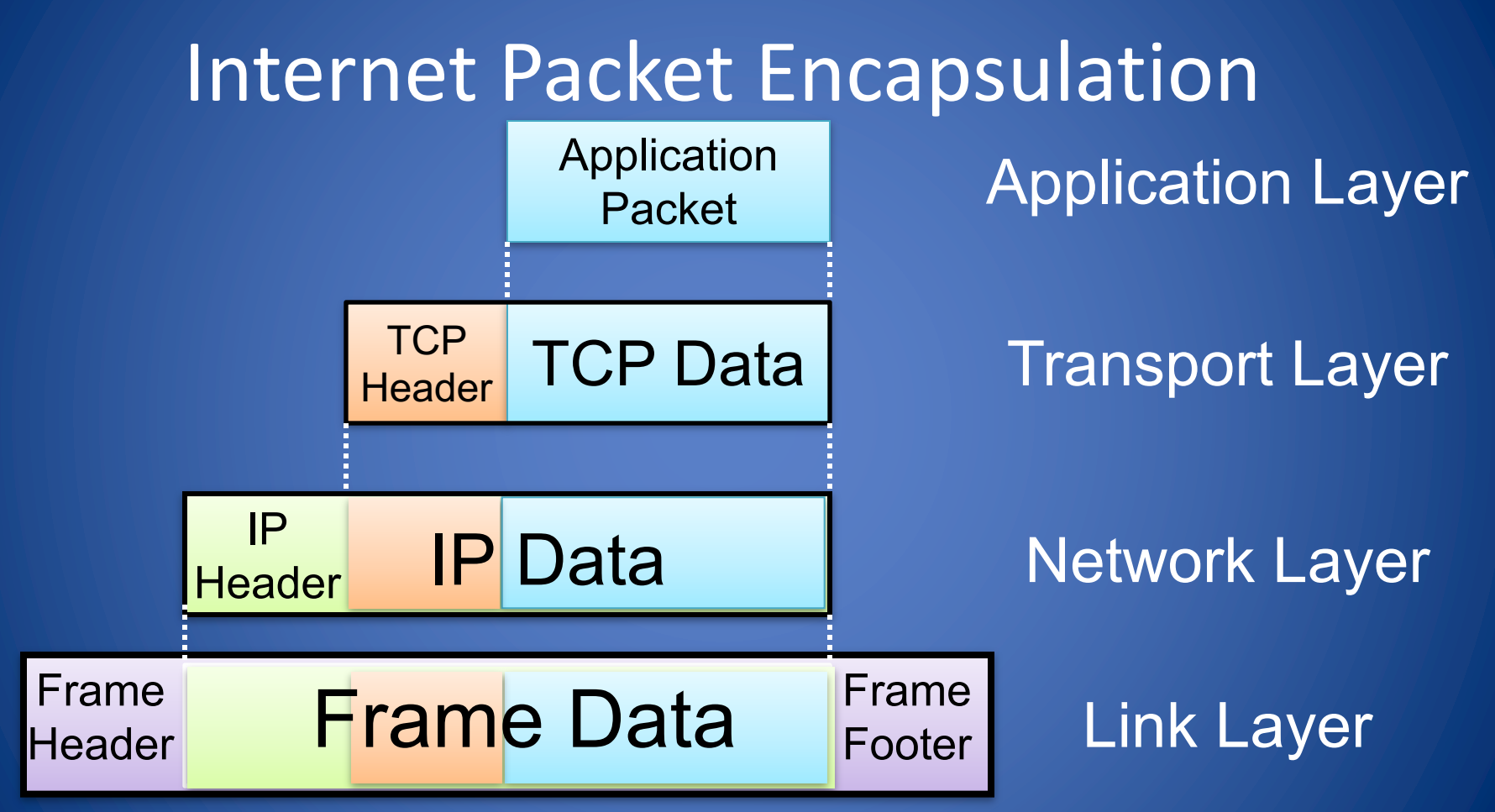

### Internet Packet Encapsulation

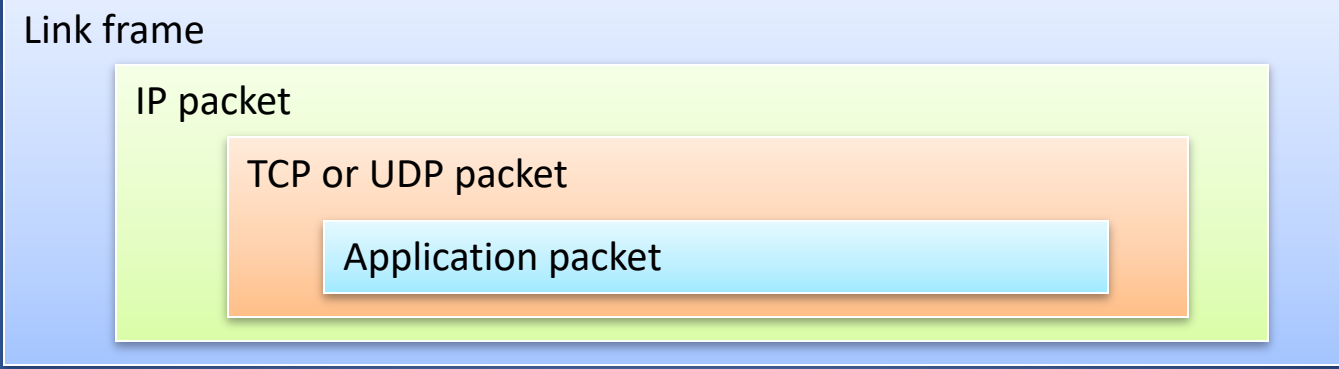

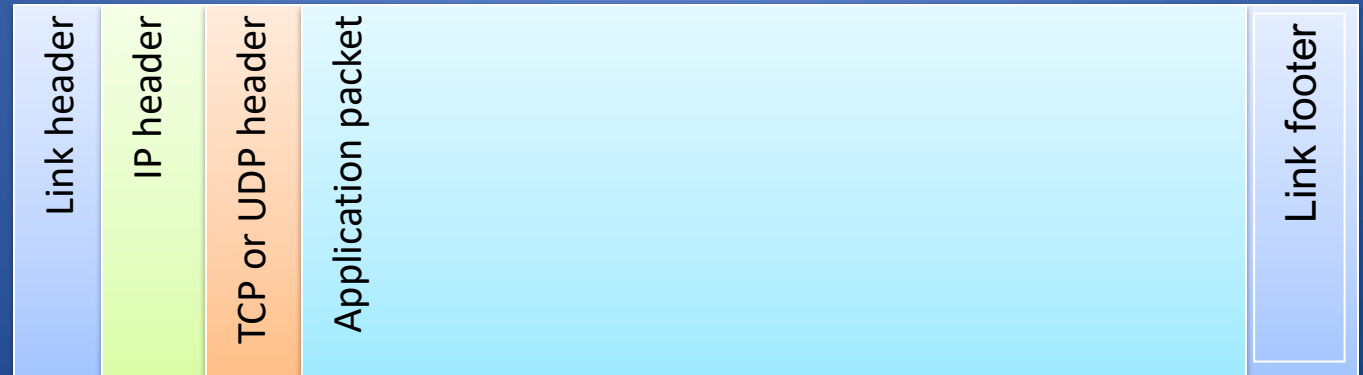

# Clicker Question (1)

You are browsing the beautiful CS1660 website. Which layer best describes the HTTP communication between you web browser and the CS1660 web server? C. Transport D. Network A. Application B. Link

## Clicker Question(1) - Answer

You are browsing the beautiful CS166 website. Which layer best describes the HTTP communication between you web browser and the CS166 web server? C. Transport D. Network A. Application B. Link

### Network Attacks

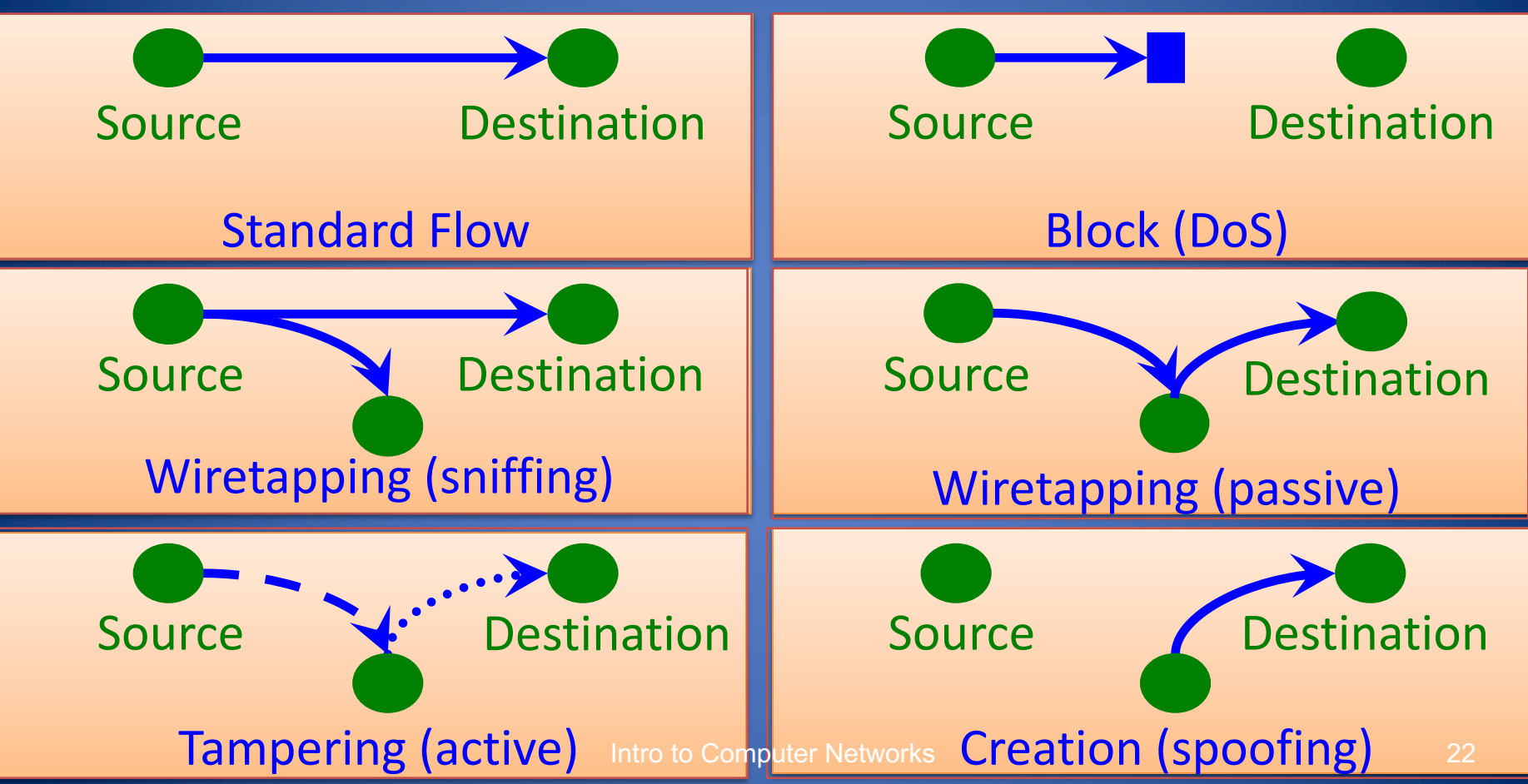

Map of the Internet, 2021 (via BGP)<br>OPTE project

**Color Chart** North America (ARIN) Europe (RIPE) Asia Pacific (APNIC) Latin America (LANIC) Africa (AFRINIC) **Backbone US Military** 

# How do we make sense of this?

Network abstractions model how we build protocols and applications:

- How data gets encapsulated
- What services are provided at each later (and what they rely on from other layers)

### Network Layers

Networks are complex. Abstractions help us deal with them and build extensible, scalable systems

Some problems:

- Different media: Wifi, Ethernet, Cellular, Bluetooth, ..
- No single managing entity: many ISPs, organizations, countries with different goals/policies
- Need to support different types of applications, which use network in different ways

# The OSI Model

- The OSI (Open System Interconnect) Reference Model is a network model consisting of seven layers
- Created in 1983, OSI is promoted by the International Standard Organization (ISO)

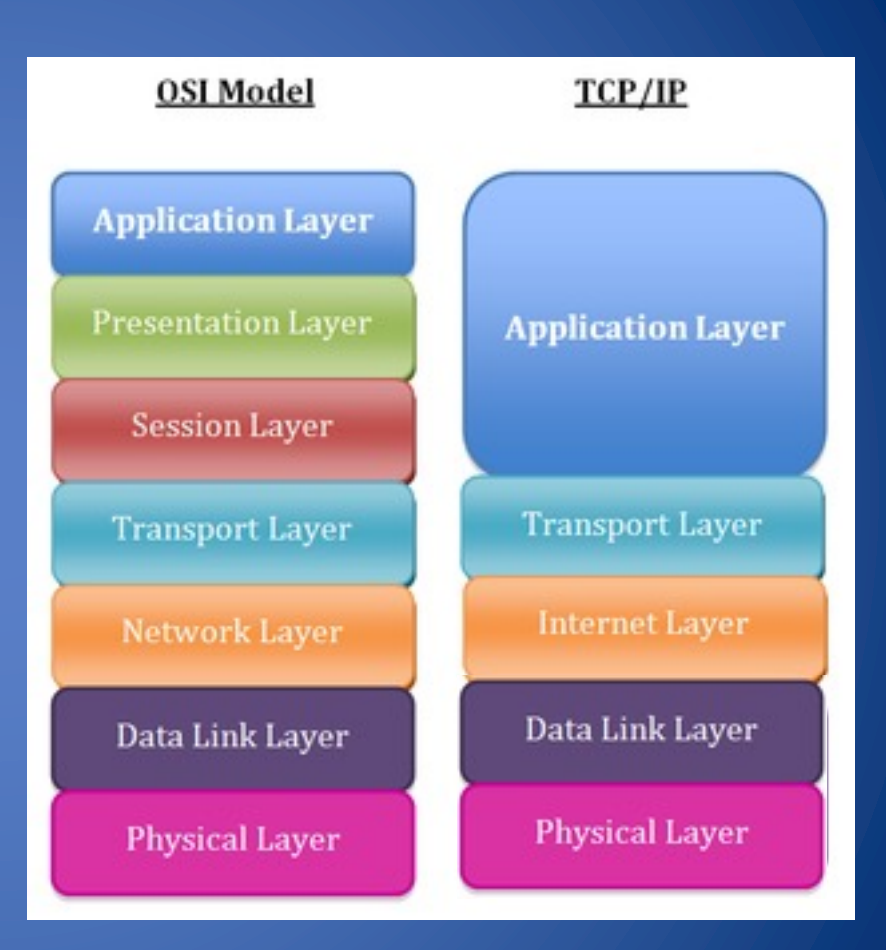

## Layers: the classical picture

- Application what users see, *e.g.*, web page via HTTP
- Presentation crypto, conversion between representations
- Session can tie together multiple streams (*e.g.*, audio & video)
- Transport abstractions for getting data data between applications
- Network consider *packets* moving across entire network
- Link layer consider *frames* moving between individual *links*
- Physical moving bits across a link

# A high-level picture

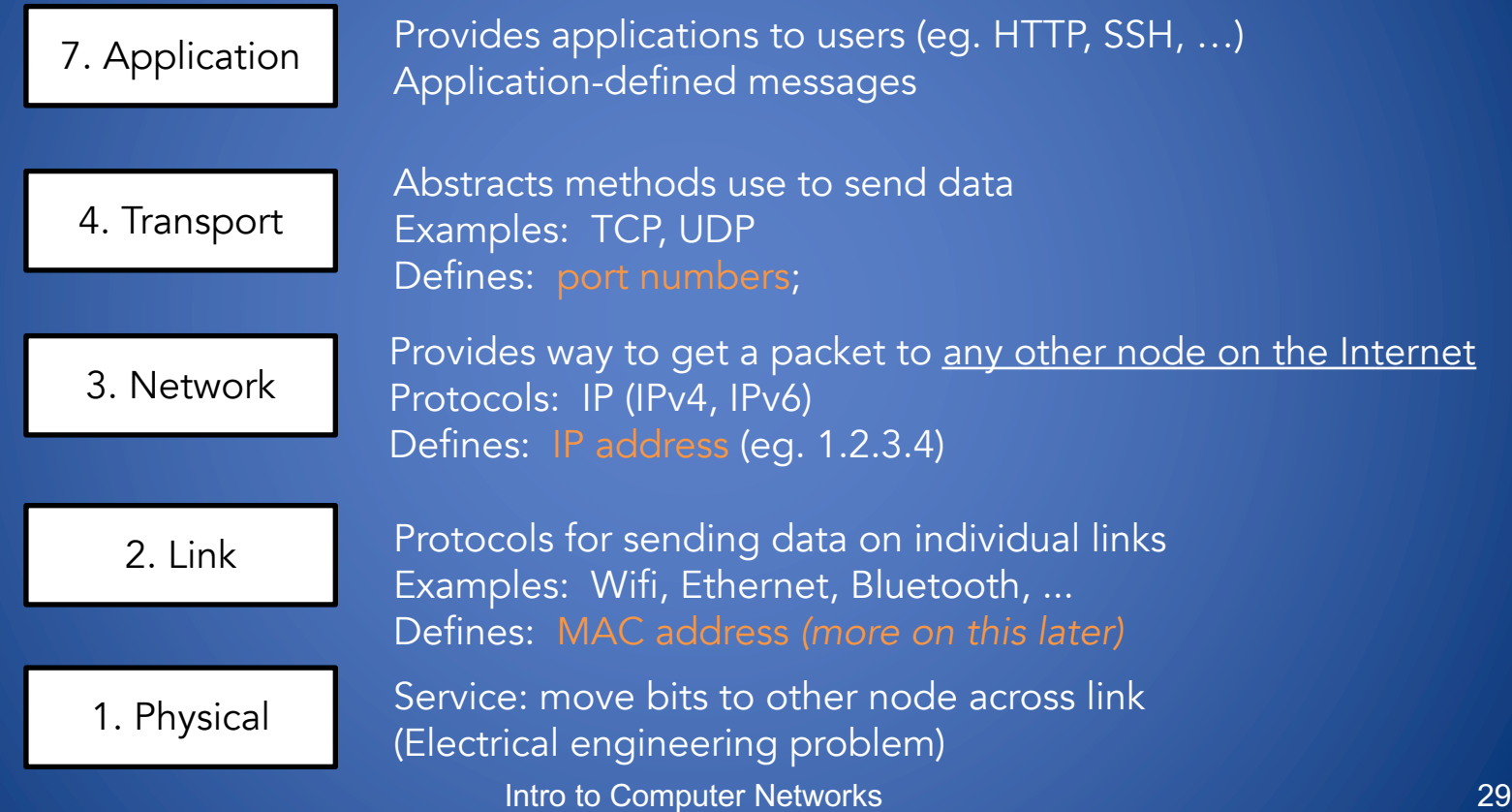

### *Let's see networks in action…*

# Wireshark

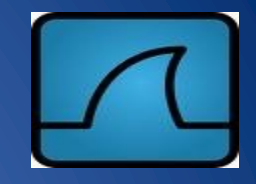

- Wireshark is a packet sniffer, protocol analyzer used for network troubleshooting, analysis and protocol development
- Wireshark allows for capturing of raw data from the network and for analysis
- Freely available on www.wireshark.org

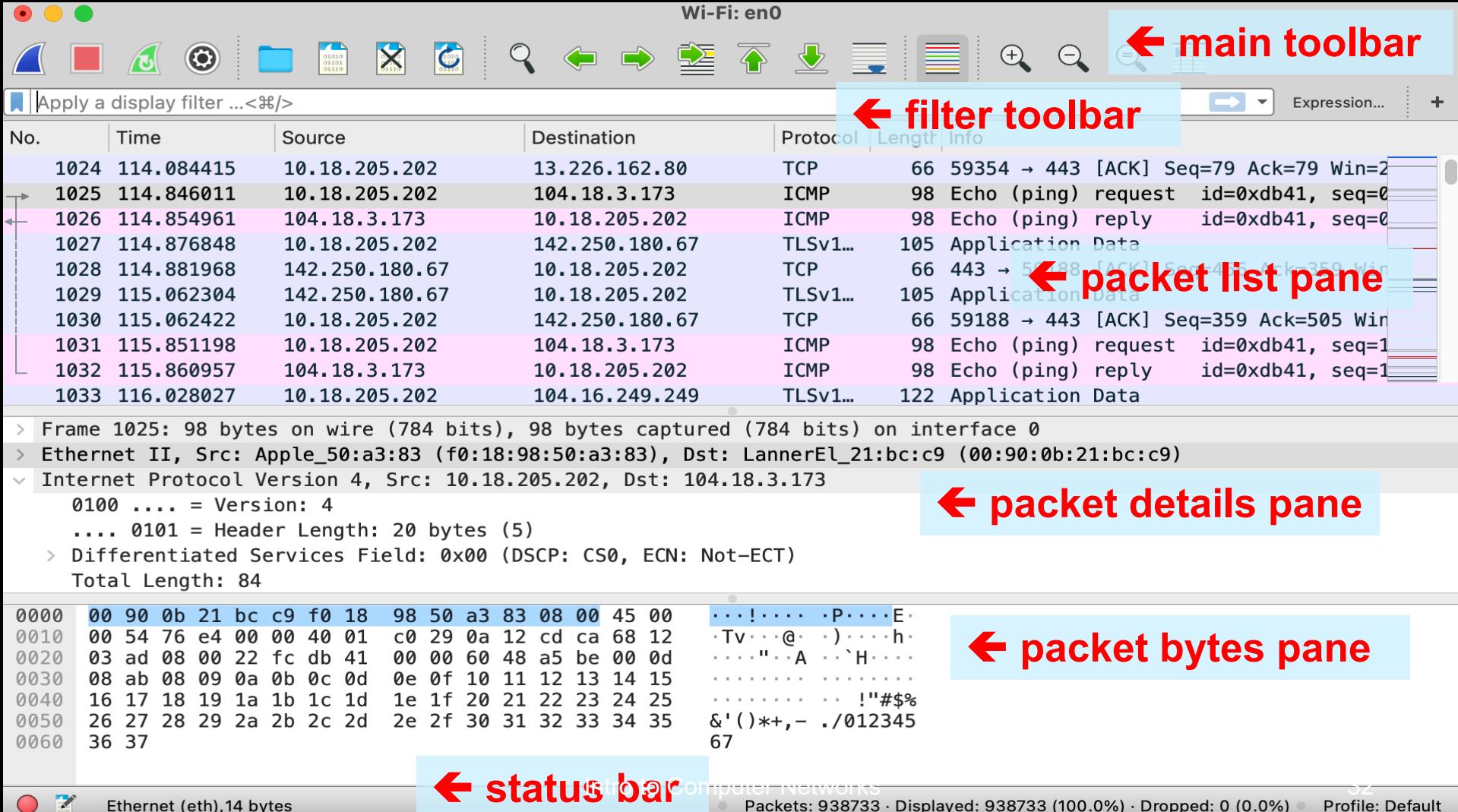

Ethernet (eth), 14 bytes

### Demo: wireshark

- Make an HTTP request, examine packets
- Show stack of layers, point out IP addresses

- CERN The first website:
	- http://info.cern.ch/hypertext/WWW/TheProject.html
	- https://info.cern.ch/hypertext/WWW/TheProject.html

## Anatomy of a packet

Frame 100: 452 bytes on wire (3616 bits), 452 bytes captured (3616 bits) on interface en0, id 0

Ethernet II, Src: Apple\_15:8e:b8 (f0:18:98:15:8e:b8), Dst: Cisco\_c5:2c:a3 (f8:c2:88:c5:2c:a3)

> Internet Protocol Version 4, Src: 172.17.48.252, Dst: 128.148.32.12

- Transmission Control Protocol, Src Port: 52725, Dst Port: 80, Seq: 1, Ack: 1, Len: 386
- Hypertext Transfer Protocol

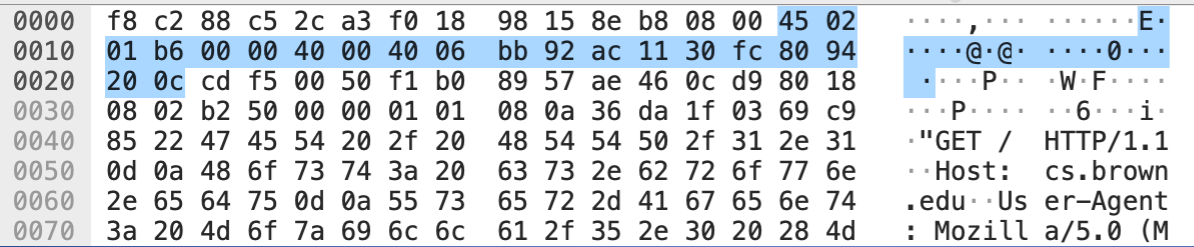

Key point: packet header info tells network how to handle packet

## BREAK!

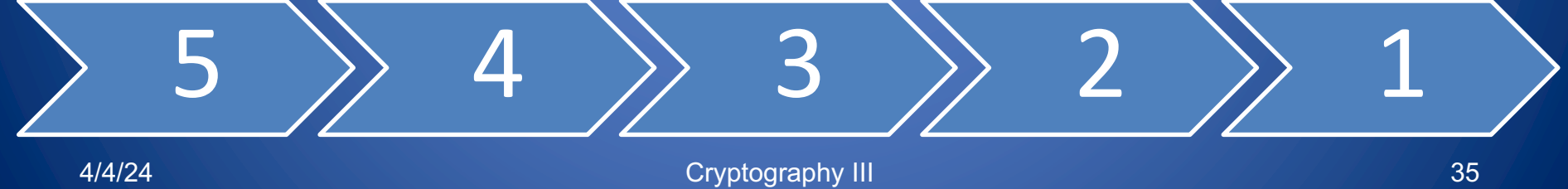

## **Physical & Link layer**

# Network Interfaces

• Network interface: connects a computer or other

device to a network

- Ethernet card, RJ-45 plug and cables
- WiFi adapter
- Bluetooth
- Cellular

– ...

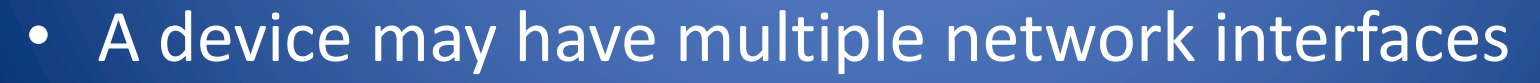

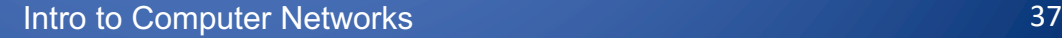

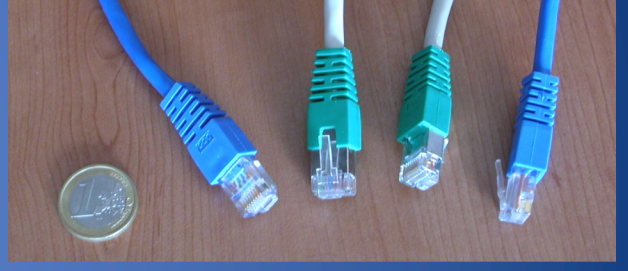

### MAC Addresses

- All interfaces have a MAC address
	- 48-bit number in hex (eg. 00-1A-92-D4-BF-86)
- Used to identify devices on a *local* network (eg. single house or building)
- First three bytes: assigned to manufacturers
	- E.g., 00-1A-A1 Cisco, 00-1B-11 D-Link , 00-0a-95 Apple
- Next three bytes: assigned per device, by manufacturer => Pre-programmed at factory, but can be changed by OS

More on this later…

### **Network Layer**

# Internet Protocol (IP) Goals

- Addressing: Provide a unique identifier to every host on the Internet
- Routing: Unified abstraction to route between any two hosts, regardless of the type of networks involved (Ethernet, Wifi, Cellular, ...)

#### The Internet = > A network of networks!

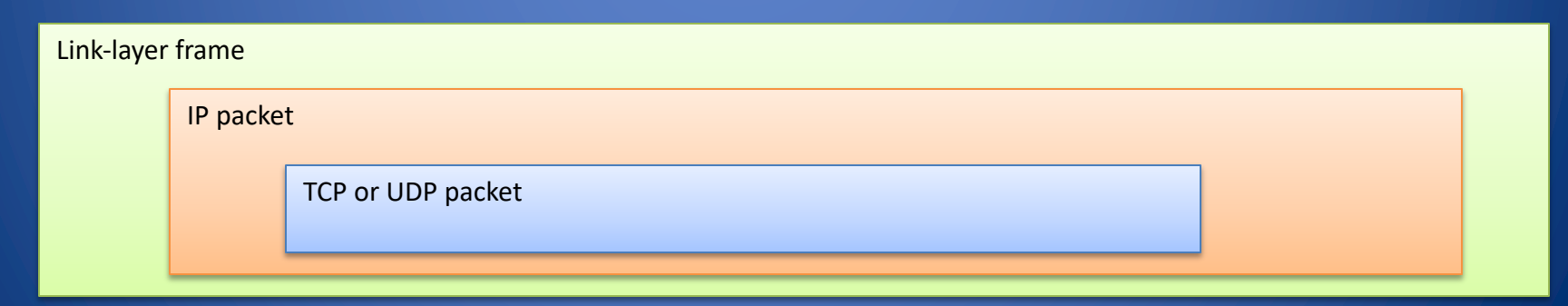

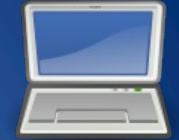

128.148.16.7

### IP Version 4: Each address is a 32-bit number:

128.148.16.7

### **10000000 10010100 00010000 00000111**

Notation

Write each byte ("octet") as a decimal number 0-255

• Called "dotted decimal" or "dotted quad" notation

41

32 bits  $\Rightarrow$  2<sup>32</sup> possible addresses... problem?

A network can designate IP addresses for its own hosts within its address range

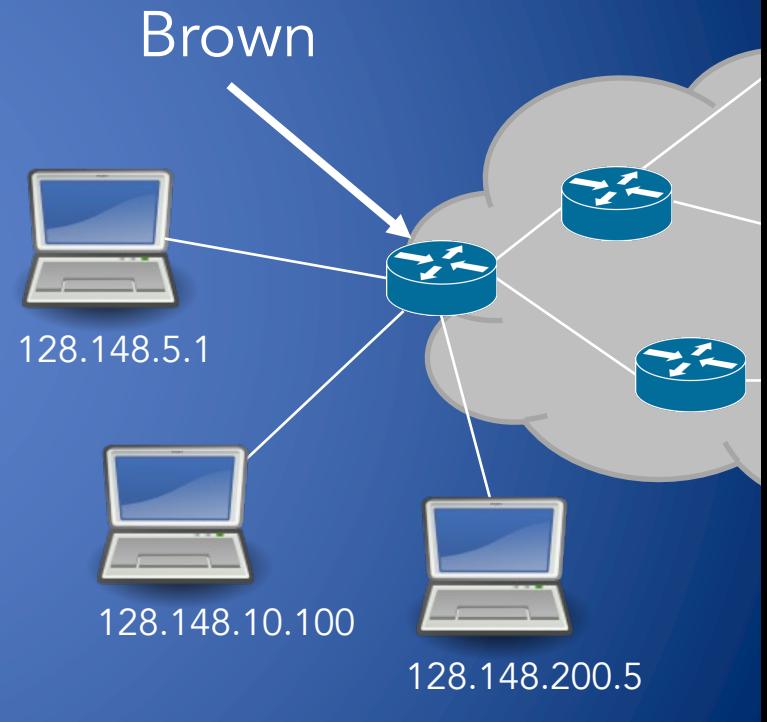

An IP address identifies…

- *Who* a host is: A unique number
- *Where* it is on the Internet
- Networks are allocated ranges of IPs by global authority (ICANN)
	- Further subdivided by regions, ISPs, …
	- US-biased, especially in early internet
- Some IPs have special uses (eg. 127.0.0.1)

eg. Brown owns 128.148.xxx.xxx, 138.16.xxx.xxx

43 \*ICANN (Internet Corporation for Assigned Names and Numbers)

128.148.16.7

Brown

A network can designate IP addresses for its own hosts within its address range

How? Every address has two parts:

- Network part: identifies the network (eg. "Brown") to the Internet
- Host part: identifies individual hosts within Brown

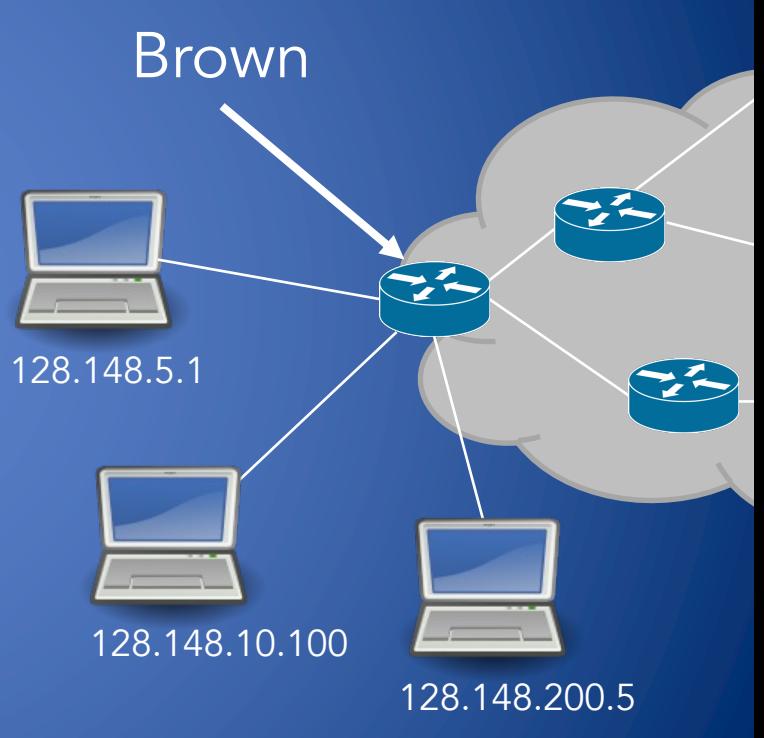

A network can designate IP addresses for its own hosts within its address range

How? Every address has two parts:

- Network part: identifies the network (eg. "Brown") to the Internet
- Host part: identifies individual hosts within Brown

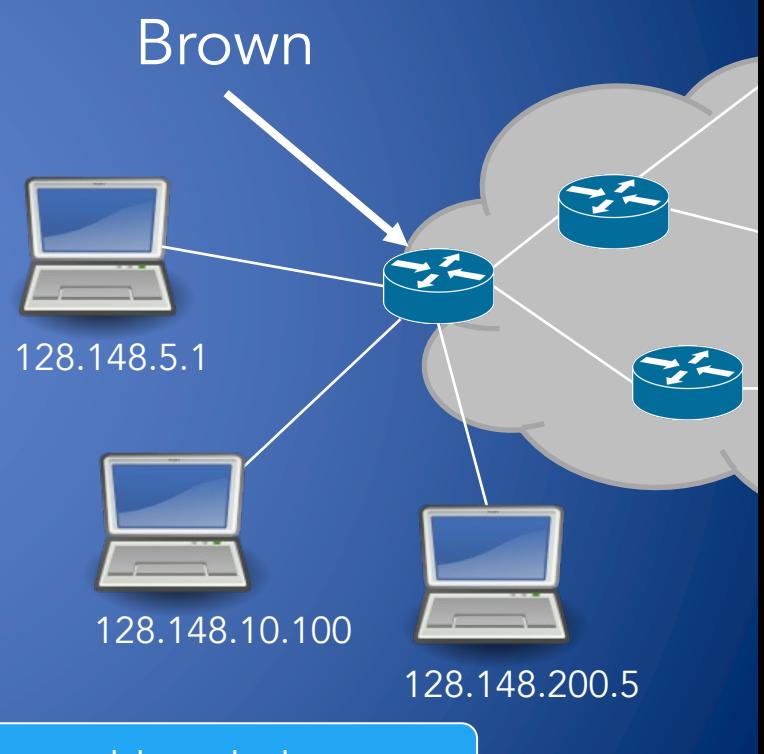

Why? Routers need to check which *network* an address belongs to

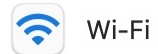

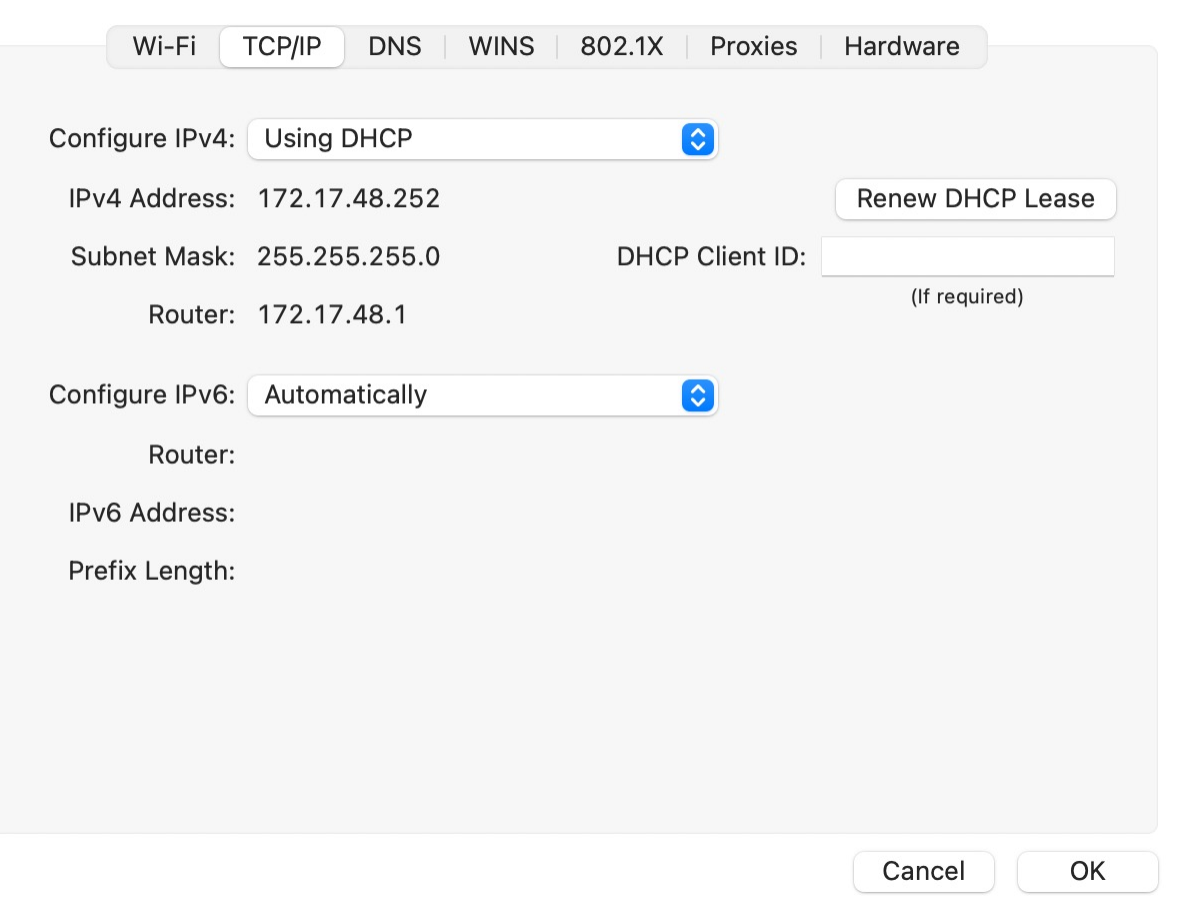

# Viewing Network Configuration

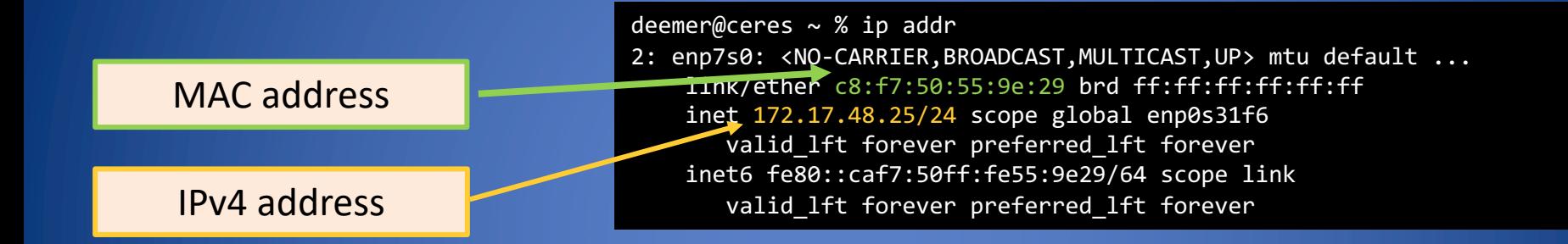

deemer@ceres  $\sim$  % ip route 127.0.0.0/8 via 127.0.0.1 dev lo 172.17.48.0/24 dev enp7s0 proto kernel default via 172.17.48.1 dev eth0 src 172.17.44.22

Gateway IP address

# Brown's IP Space

- Brown separates the network connecting dorms and the network connecting offices and academic buildings
	- Class B network 138.16.0.0/16 (64K addresses)
	- Class B network 128.148.0.0/16 (64K addresses)
- CS department
	- Several class C (/24) networks, each with 254 addresses
	- Tstaff supported machines: 128.148.31.0/24, 128.148.33.0/24, 128.148.38.0/24
	- Unsupported machines:128.148.36.0/24

### A Simple Internet Protocol

- Internet Control Message Protocol (ICMP)
	- Used for network testing and debugging
	- Network-layer protocol: simple messages about IP forwarding/routing
- Tools based on ICMP
	- Ping: send a message to an IP, get a response back
	- Traceroute: sends series ICMP packets with increasing TTL value to discover routes

# TTL: Time to Live

- When TTL reaches 0, router may send back an error – "ICMP TTL exceeded" message
- If it does, we can identify a path used by a packet! => Traceroute takes advantage of this

### **Traceroute**

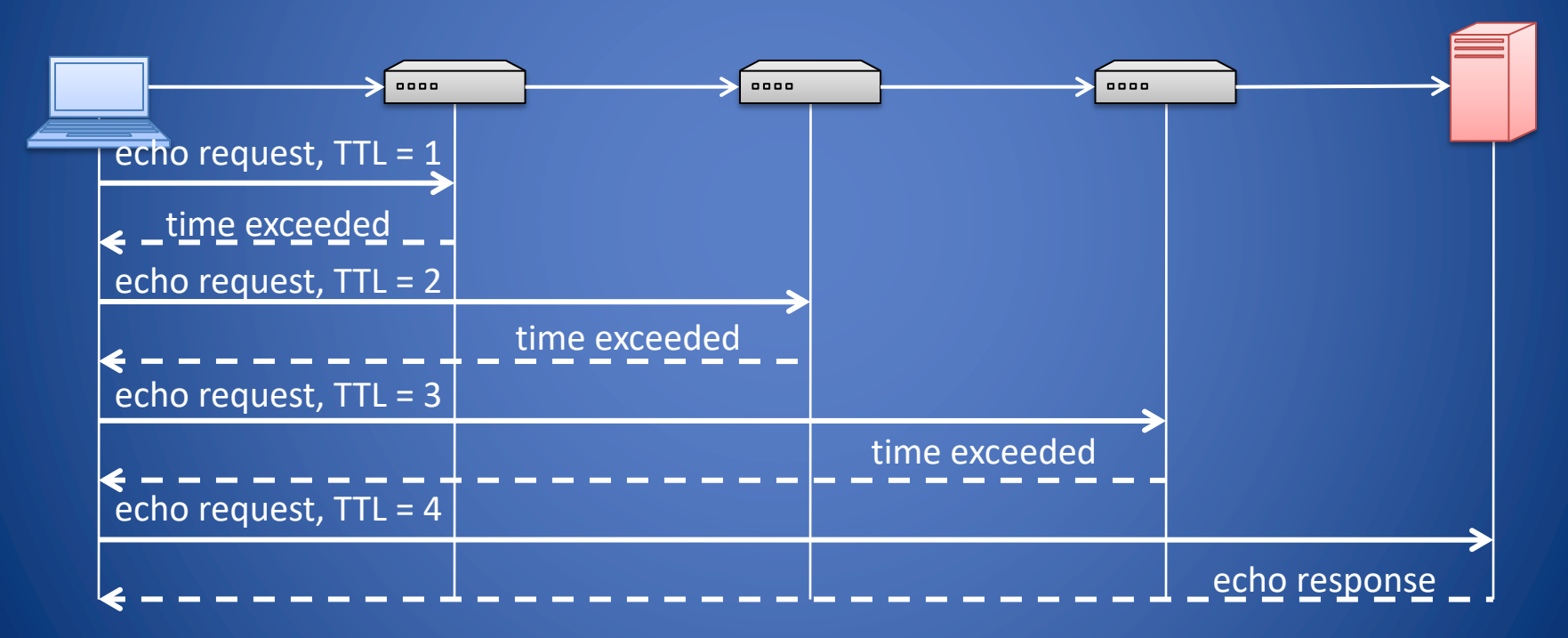

### Traceroute example

[deemer@Warsprite ~]\$ traceroute -q 1 google.com traceroute to google.com (142.251.40.174), 30 hops max, 60 byte packets

- router1-nac.linode.com (207.99.1.13) 0.621 ms
- if-0-1-0-0-0.gw1.cjj1.us.linode.com (173.255.239.26) 0.499 ms
- 72.14.222.136 (72.14.222.136) 0.949 ms
- 72.14.222.136 (72.14.222.136) 0.919 ms
- 108.170.248.65 (108.170.248.65) 1.842 ms
- lga25s81-in-f14.1e100.net (142.251.40.174) 1.812 ms

### Traceroute example

[deemer@Warsprite ~]\$ traceroute -q 1 amazon.co.uk traceroute to amazon.co.uk (178.236.7.220), 30 hops max, 60 byte packets router2-nac.linode.com (207.99.1.14) 0.577 ms if-11-1-0-1-0.gw2.cjj1.us.linode.com (173.255.239.16) 0.461 ms ix-et-2-0-2-0.tcore3.njy-newark.as6453.net (66.198.70.104) 1.025 ms 4 be3294.ccr41.jfk02.atlas.cogentco.com (154.54.47.217) 2.938 ms be2317.ccr41.lon13.atlas.cogentco.com (154.54.30.186) 69.725 ms be2350.rcr21.b023101-0.lon13.atlas.cogentco.com (130.117.51.138) 69.947 ms a100-row.demarc.cogentco.com (149.11.173.122) 71.639 ms 150.222.15.28 (150.222.15.28) 78.217 ms 150.222.15.21 (150.222.15.21) 84.383 ms 150.222.15.4 (150.222.15.4) 74.529 ms 178.236.14.162 (178.236.14.162) 83.659 ms

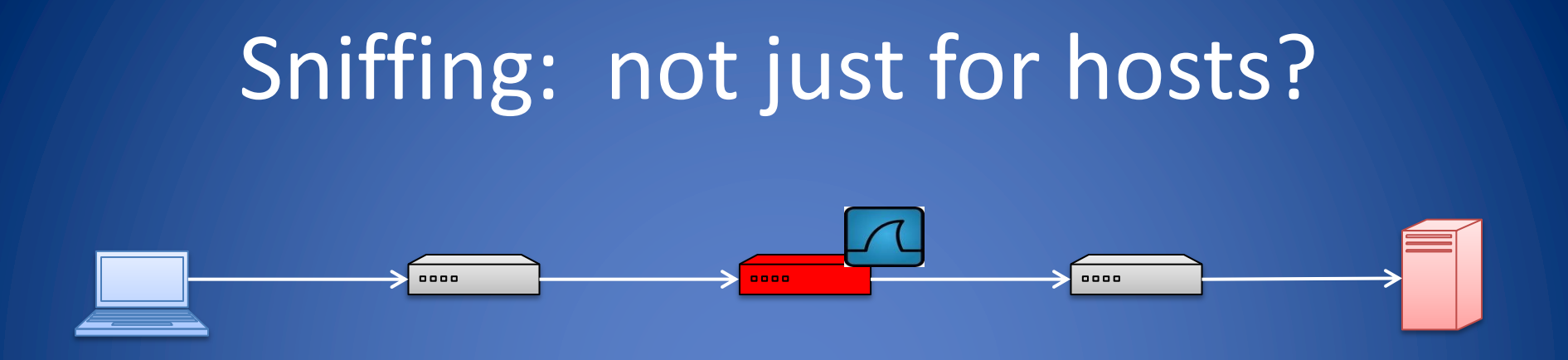

- Any network device that sees packets could be an eavesdropper
- This is why we encrypt traffic in transit!

### What we Have Learned

- Packet routing
- Internet protocol layers – Encapsulation
- Link layer
	- MAC addresses
	- Operation of switches
	- MAC access control
- Network layer
	- IP addresses
	- Operation of routers
- Practicing ping and traceroute utilities
- Industry of Anonymity

# Practicing Ping and Traceroute

- Linux/Unix/Macos
	- ifconfig
	- ping www.brown.edu
	- traceroute www.brown.edu
- Windows
	- ipconfig
	- tracert www.brown.edu

### Practice with Wireshark

- Checking a connection – Ping 127.0.0.1 (localhost) – Ping <your-ip-address> (ifconfig) – Ping www.brown.edu
- Traceroute www.brown.edu
- Let's see in Wireshark

# How do we move packets *between* networks?

### Components of an IP

IPv4 Address: 172.17.48.252

Subnet Mask: 255.255.255.0

Router: 172.17.48.1

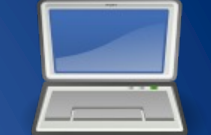

172.17.48.252

### Addr: 172.17.48.252 **10101100 00010001 00110000 11111100** Mask: 255.255.255.0 **11111111 11111111 11111111 00000000**

Key point: networks can be of different sizes! =>The "subnet mask" defines what part of is the network part

## Common Prefix Sizes

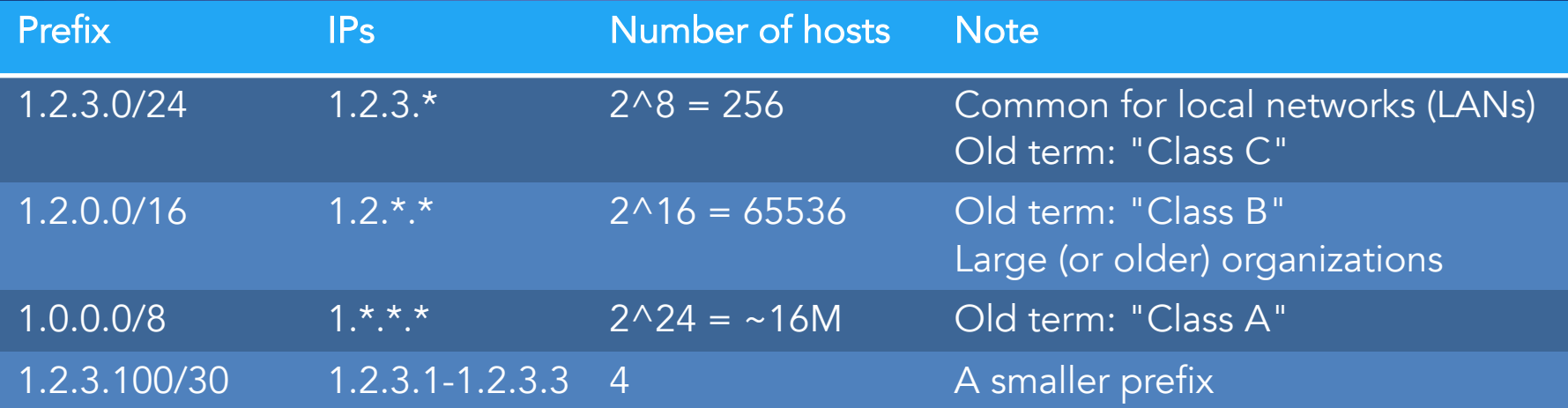

# Special/private IP ranges

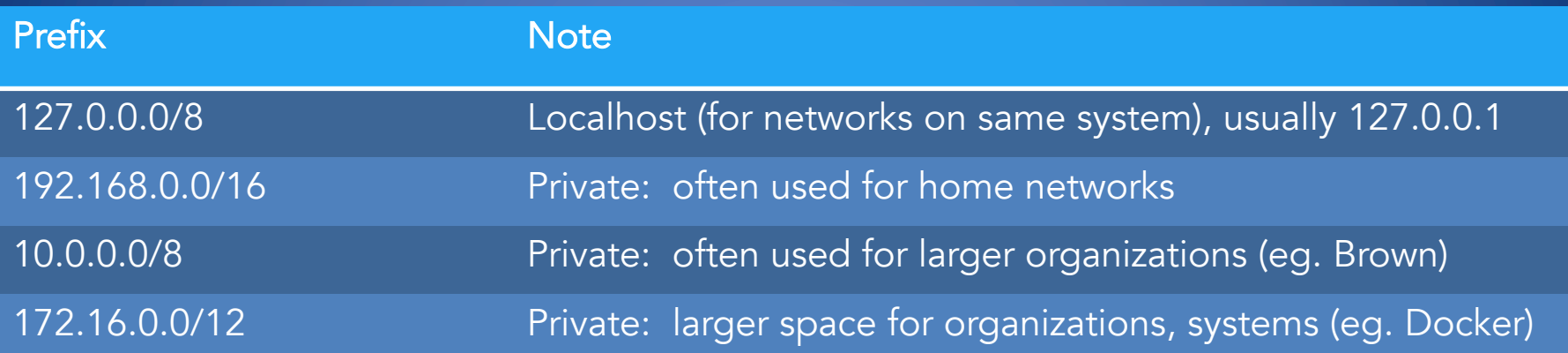

- Used for LANs, private networks *not* publicly routable on the global internet RFC 1918
- More on this later

# IP Address Space and ICANN

- Hosts on the internet must have unique IP addresses
- Internet Corporation for Assigned Names and Numbers
	- International nonprofit organization
	- Incorporated in the US
	- Allocates IP address space
	- Manages top-level domains
- Historical bias in favor of US corporations and nonprofit organizations

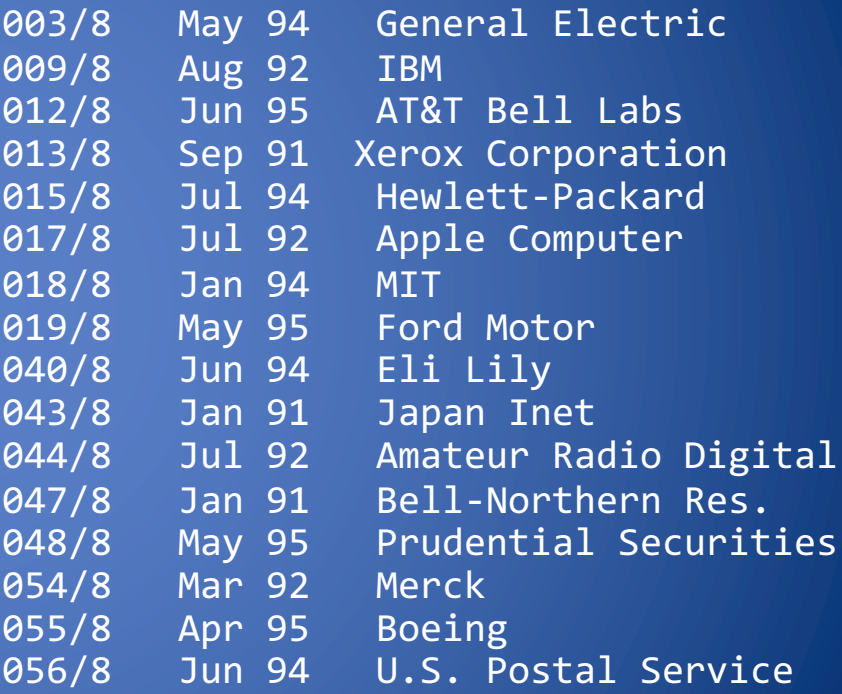

### The IPv4 Header

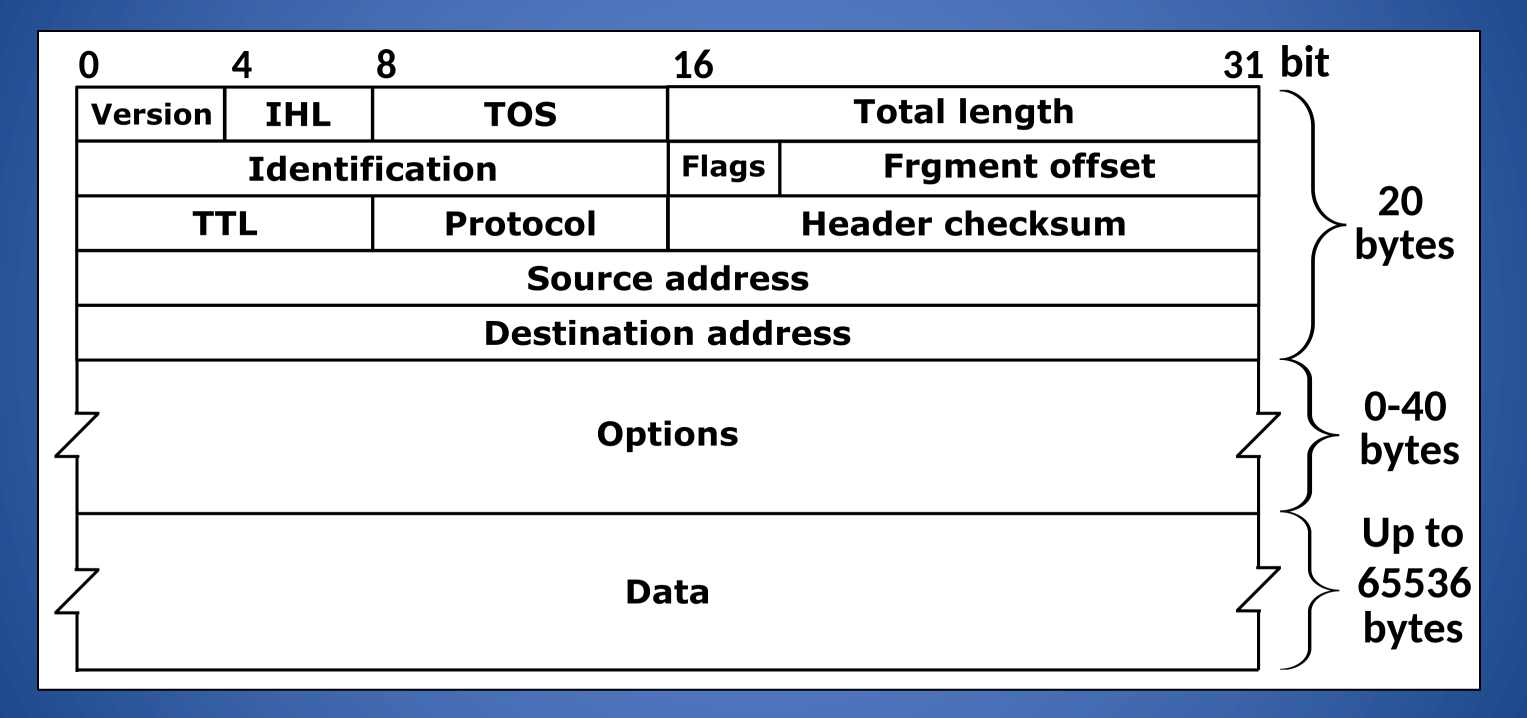

#### Defined by RFC 791 RFC (Request for Comment): defines network standard

# IP Routing

- A router connects two or more networks
	- Maintains tables to forward packets to the appropriate network
	- Forwarding decisions based solely on the destination address
	- Hosts (regular systems) can be routers too!
- Routing table
	- Maps ranges of addresses to LANs or other gateway routers

### The IPv4 Header

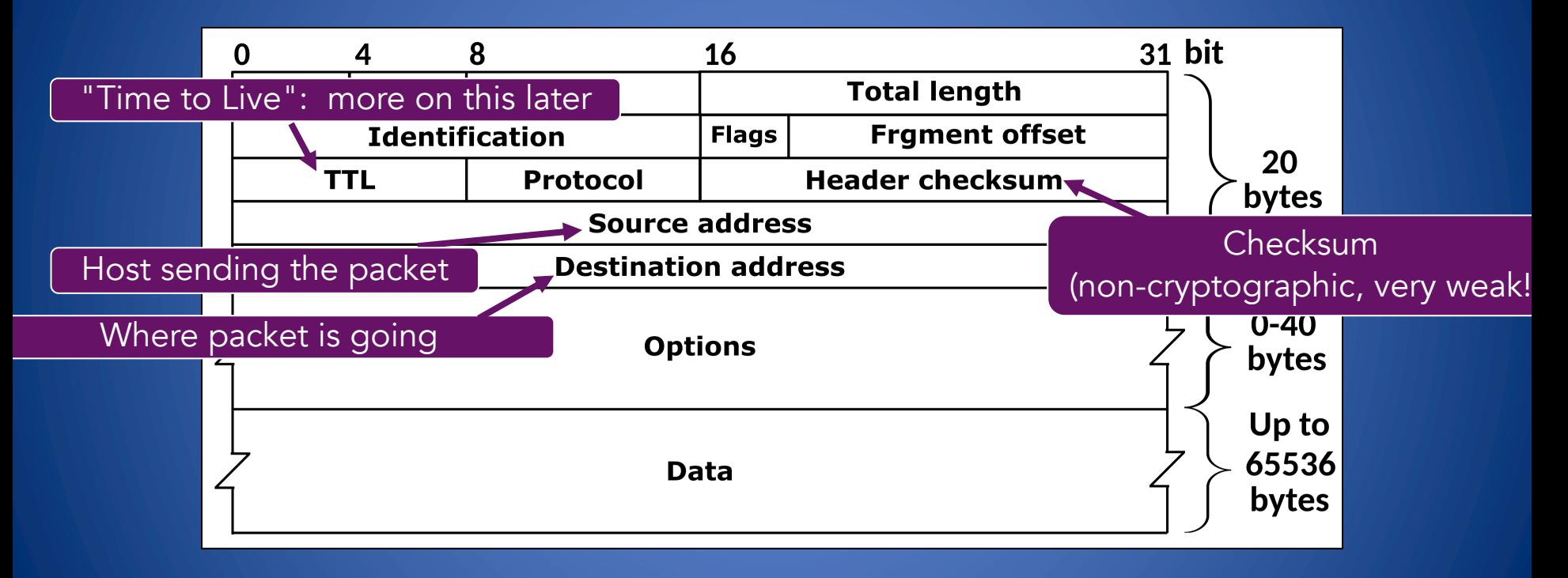

# Example routing table

deemer@ceres  $\sim$  % ip route 127.0.0.0/8 via 127.0.0.1 dev lo 172.17.48.0/24 dev enp7s0 proto kernel default via 172.17.48.1 dev eth0 src 172.17.44.22

• "Default": where to send packets when they go to a network you don't know about

• Also known as "next hop"

# Routing Examples

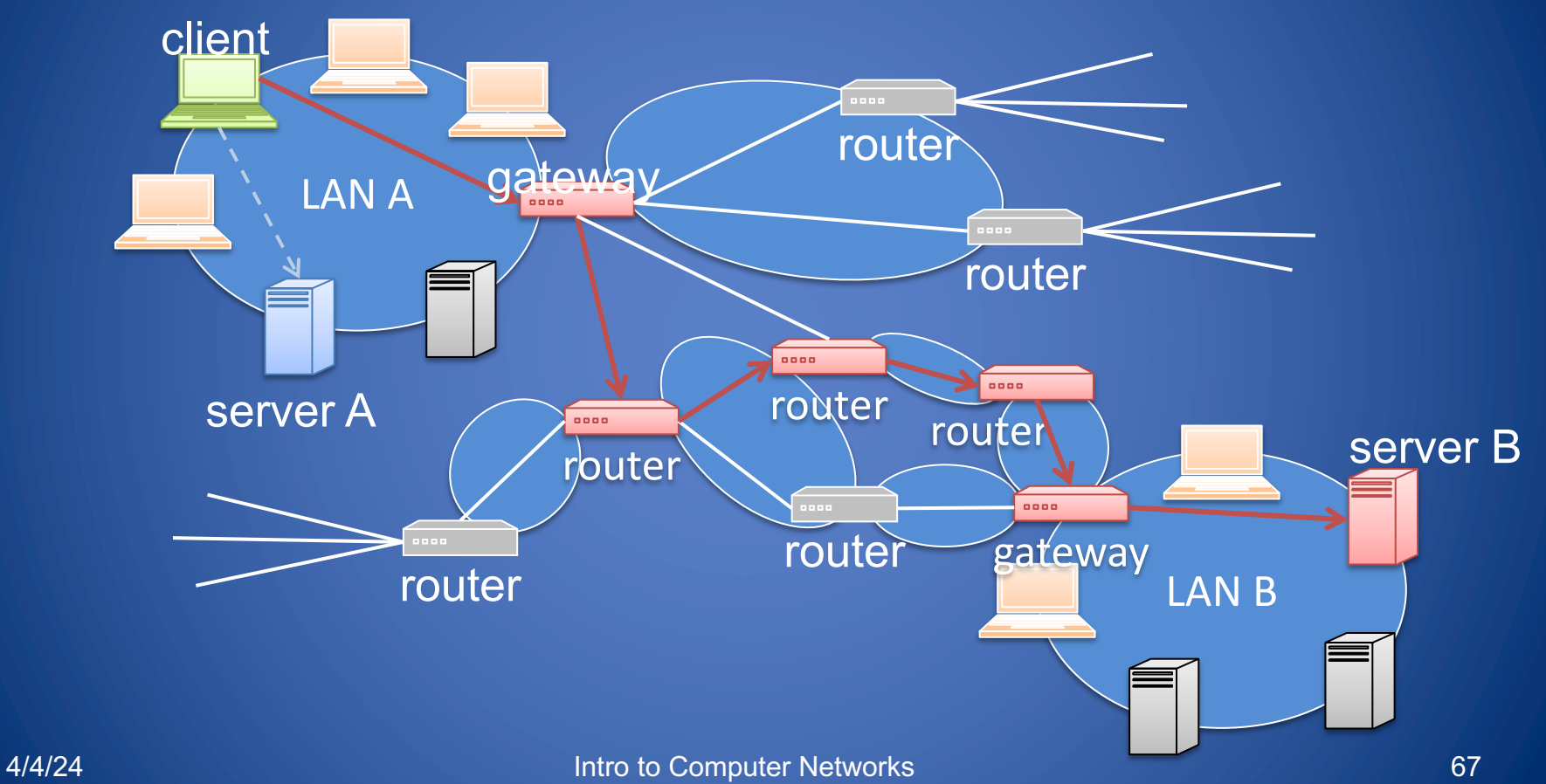

# Clicker Question (2)

Which layer best describes the operation of a router?

> A. Application B. Link

C. Transport D. Network

### Clicker Question(2) - Answer

Which layer best describes the operation of a router?

> A. Application B. Link

C. Transport D. Network